# **TableFormatting.RepeatAsHeader**

## **Description**

Sets or returns a boolean that represents if Word will repeat the first row of a table created with this formatting as a header across multiple pages.

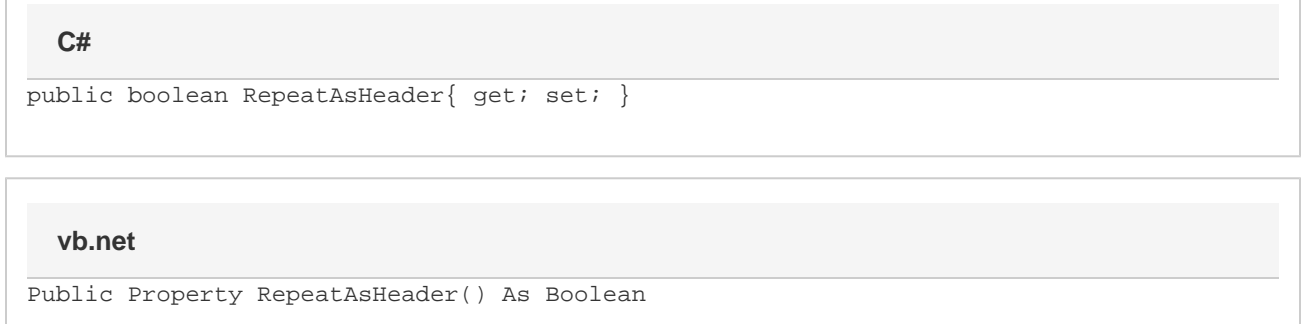

## **Examples**

#### **C#**

```
//--- Return RepeatAsHeader
bool repeatAsHeader = oTableFormatting.RepeatAsHeader;
//--- Set RepeatAsHeader
oTableFormatting.RepeatAsHeader = true;
```
### **vb.net**

```
'--- Return RepeatAsHeader
Dim repeatAsHeader As Boolean = oTableFormatting.RepeatAsHeader
'--- Set RepeatAsHeader
oTableFormatting.RepeatAsHeader = True
```